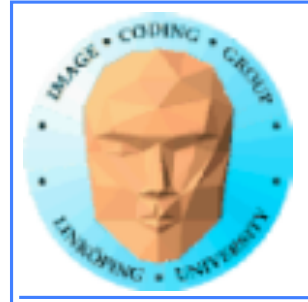

# **Skinning**

### **Animation baserat på en "benstruktur" som "huden", 3D-modellen, deformeras efter.**

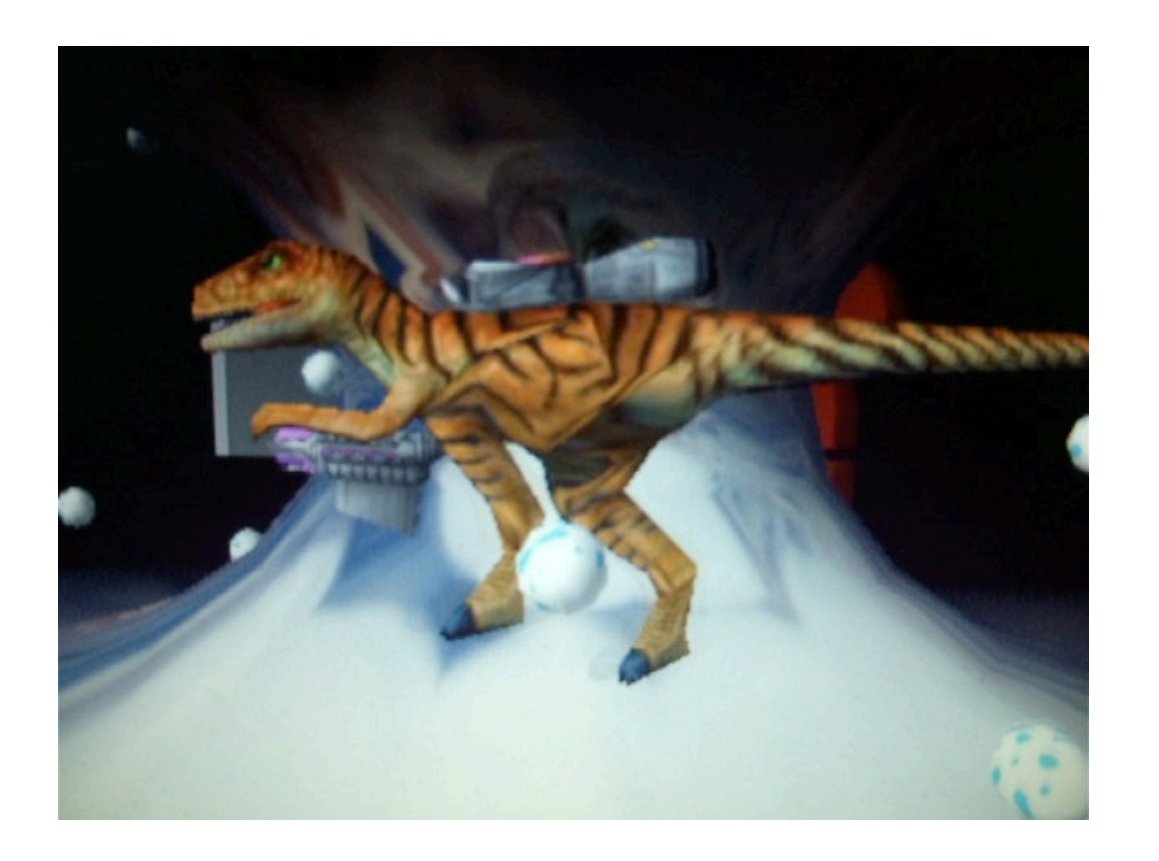

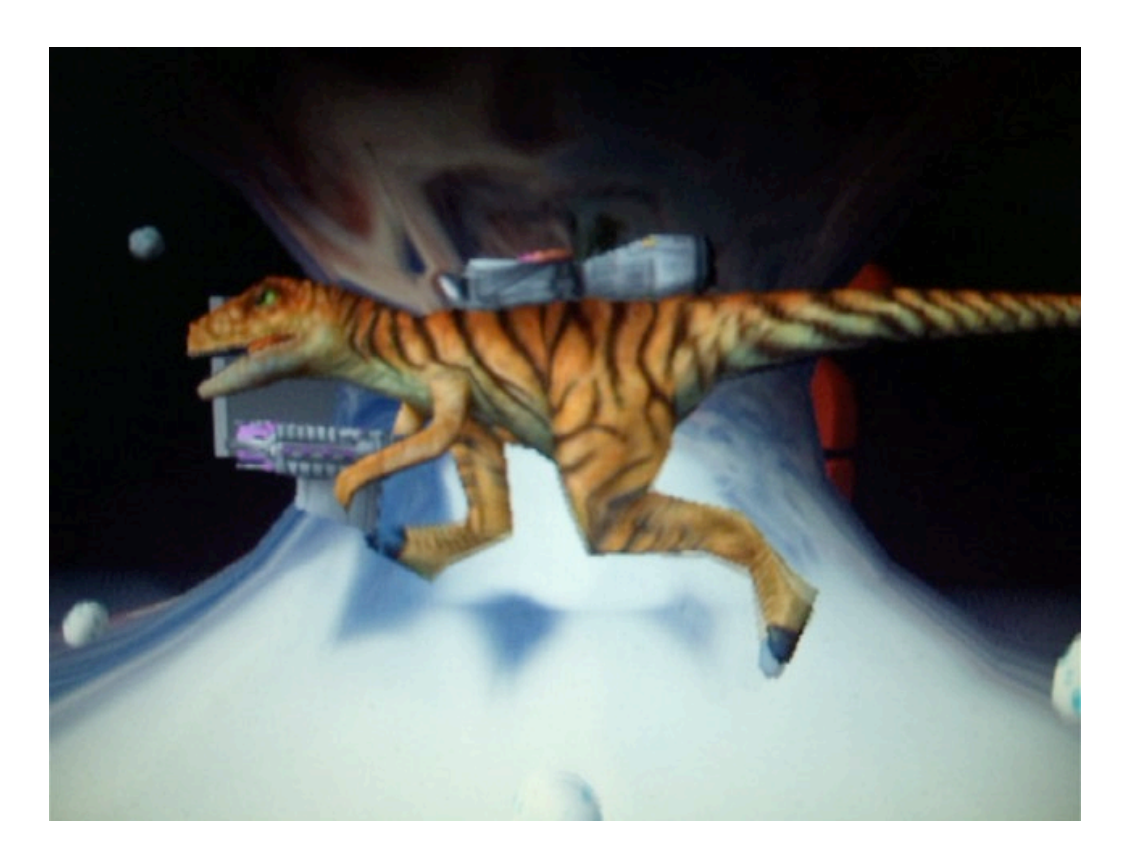

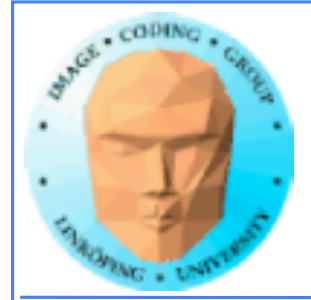

# **Koordinatsystem!**

**Samma grundproblem som bump mapping: En fråga om koordinater och transformationer**

**…fast lite fler.**

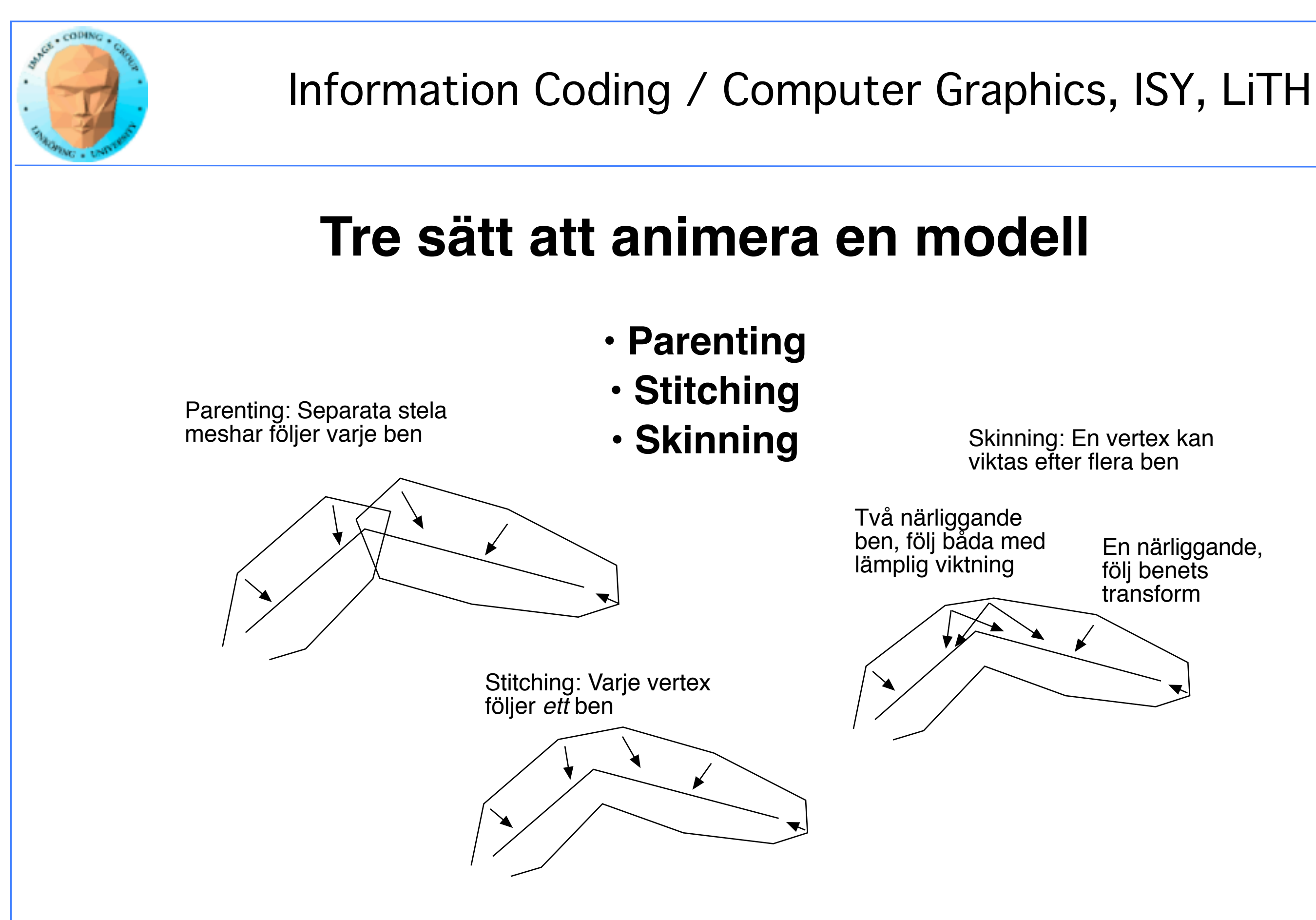

följ benets transform

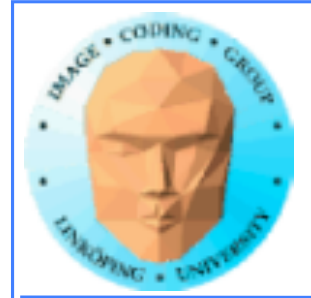

### **Avancerad skinning**

### **Grundläggande algoritmen har vissa svagheter**

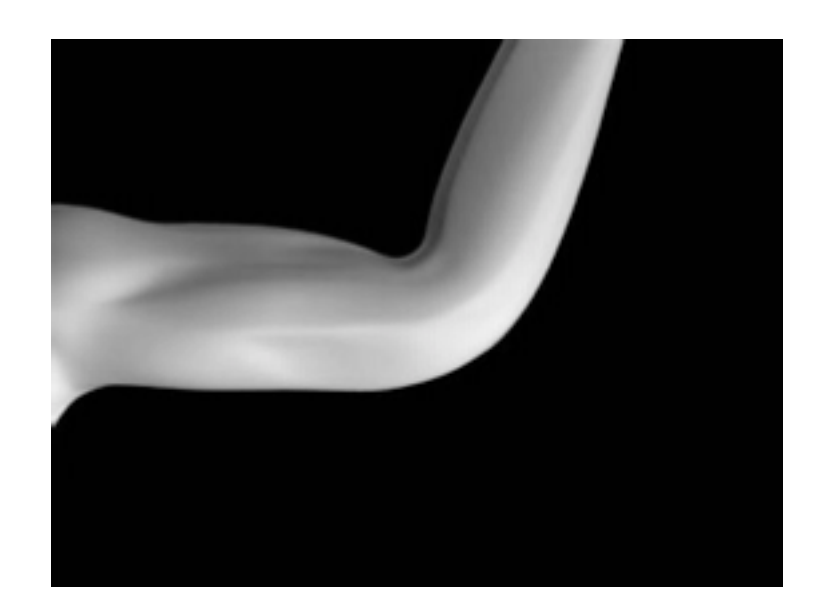

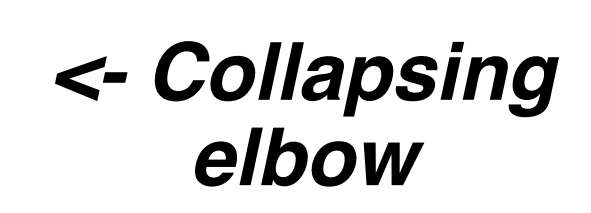

*Twist ->*

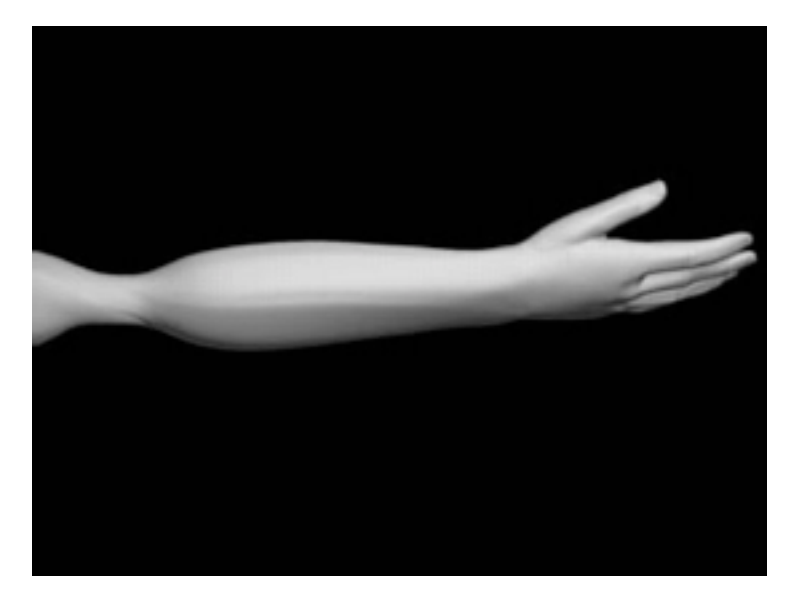

**Kan åtgärdas med**

**• Flera ben i en och samma led**

**• Shape blending - flera modeller som man morphar mellan**

**• Volymbevarande tilläggsvillkor**

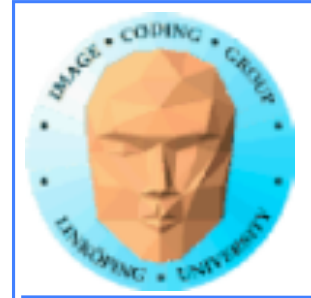

### **Koordinatsystemen**

**Mesh given i modellkoordinater**

**Mesh och skelett givna i viloläge**

**Hur påförs animation?**

**Hur beräknar man en vertex modifierade position?**

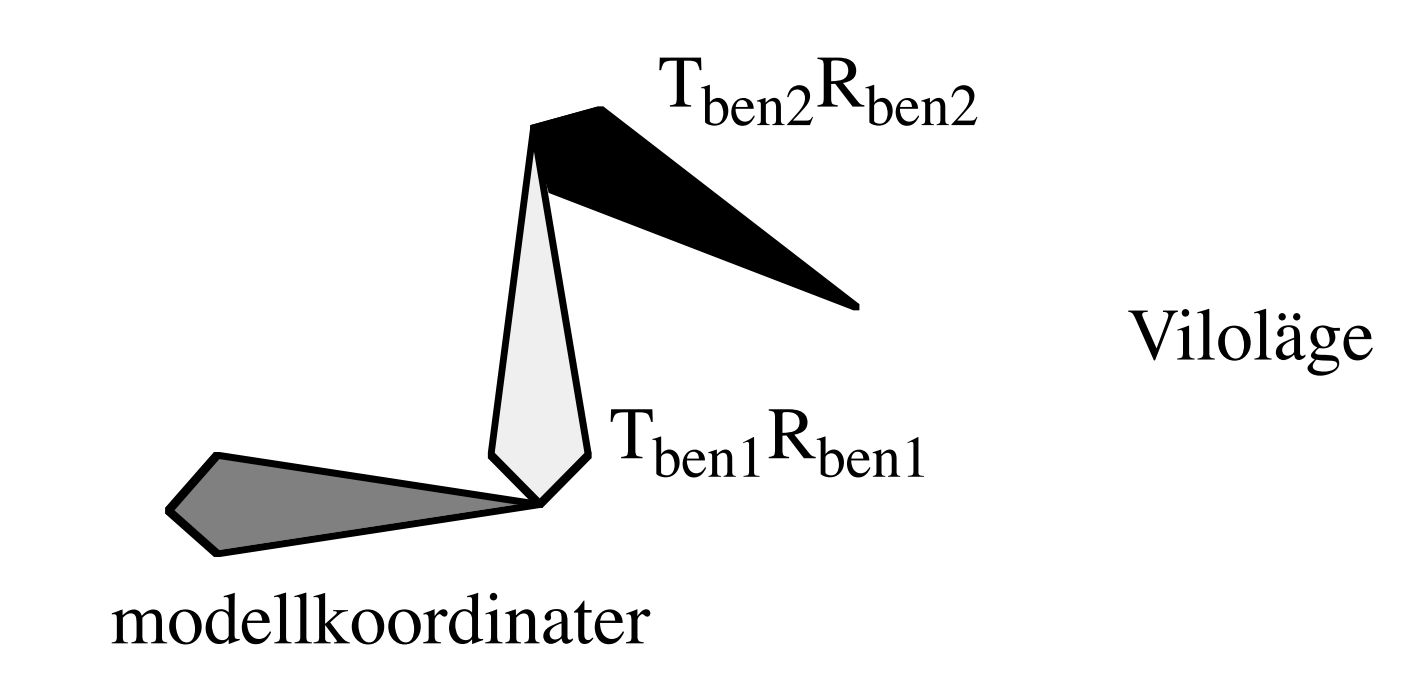

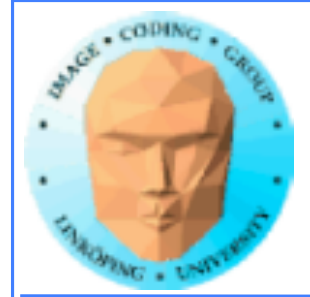

### **Varje bens position definieras av en transformation, en translation och en rotation:**

 $M_{ben2} = T_{ben2}R_{ben2}$ 

### **Transformation av vertex från modellkoordinater till benkoordinater:**

 $V_{\text{ben2}} = M^{-1}$ ben2 $M^{-1}$ ben1 $V_{\text{m}}$ 

### **Transformation av vertex från benkoordinater till modellkoordinater:**

 $V_m = M_{ben1}M_{ben2}V_{ben2}$ 

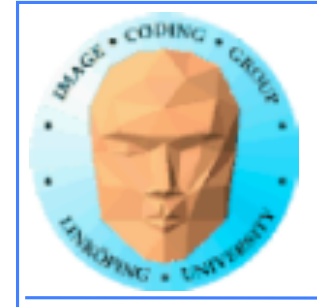

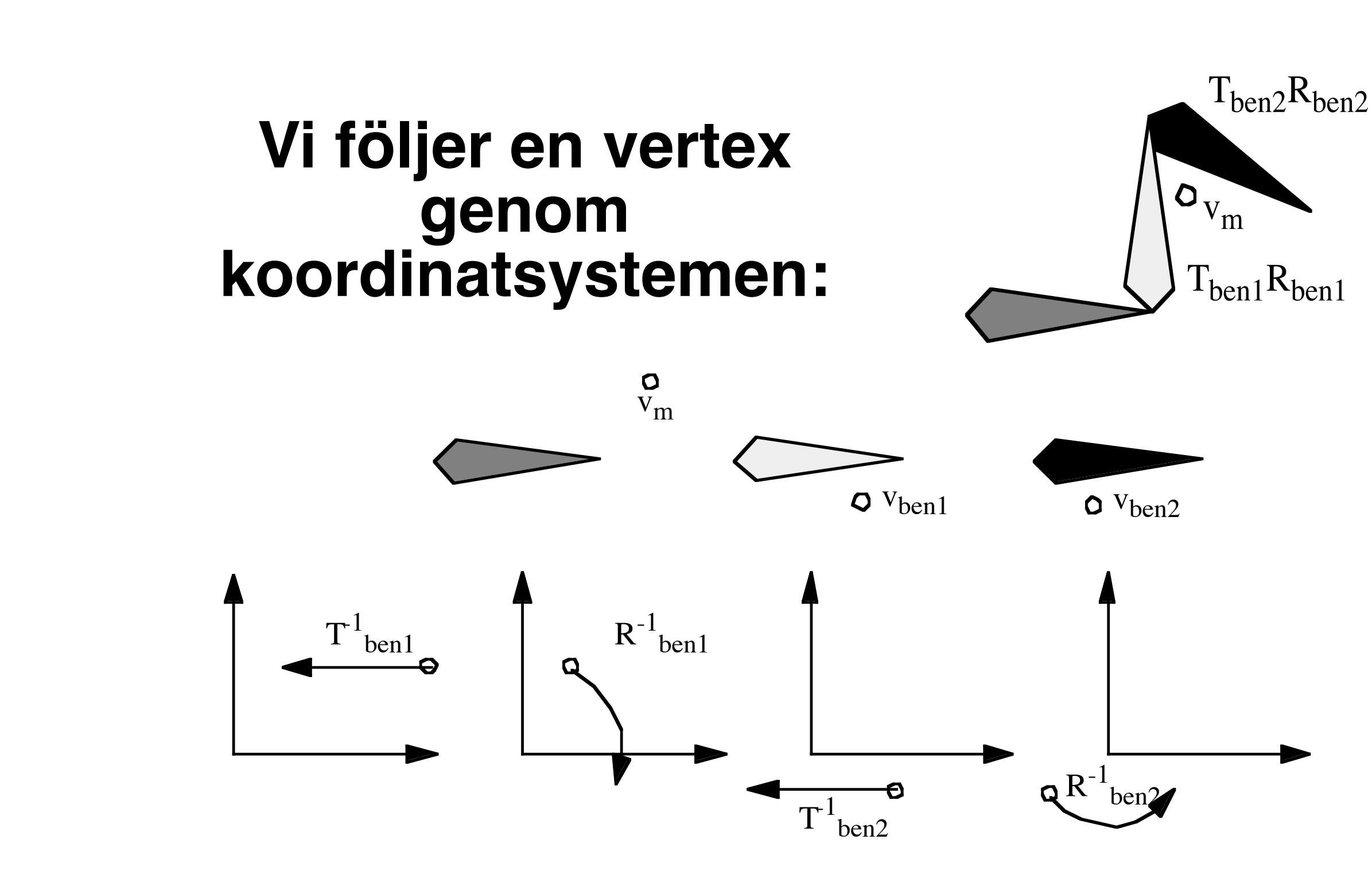

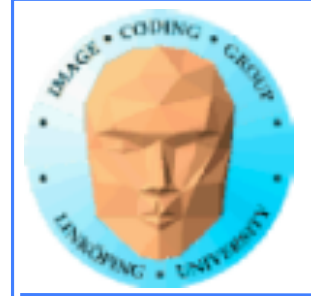

## **Animation:**

### **Transformera till benkoordinat med viloläget.**

### **Transformera tillbaka till modellkoordinater med modifierade benpositioner**

$$
\boldsymbol{v'}_m = M'_{ben1}M'_{ben2}M^{-1}{}_{ben2}M^{-1}{}_{ben1}\boldsymbol{v}_m
$$

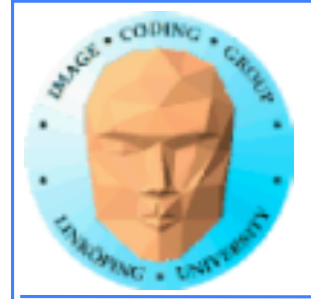

## **Animation oftast rotationer:**

### **Vilolägestransformation är vilolägets rotation och translation**

 $M_{\text{ben}} = T_{\text{vila}} R_{\text{vila}}$ 

### **På denna tillkommer sedan animationens rotation**

 $M'_{hen} = M_{ben}R_{anim} = T_{vila}R_{vila}R_{anim}$ 

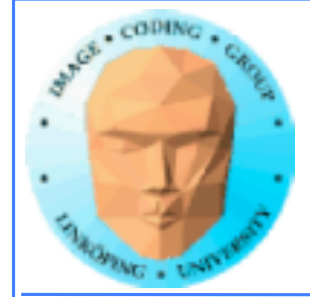

### **Traversera skelettet för resulterande transformation:**

### **Modellkoordinater till benkoordinater:**

 $M_{\rm mb} = \prod M^{-1}$ <sub>ben,i</sub>

### **Benkoordinater till modellkoordinater:**

 $M_{bm} = \prod M_{ben,i} \cdot R_{anim,i}$ 

**och hela transformationen kan skrivas**

$$
\mathbf{v}' = M_{bm} M_{mb} \cdot \mathbf{v}
$$

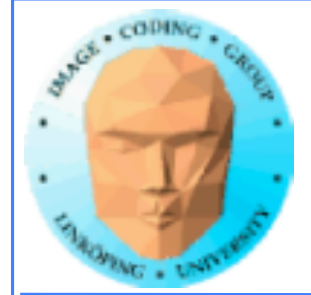

### **Viktning av vertexar**  $\mathbf{v}' = \sum w_i M_i \mathbf{v}$ **Mi beräknas, enligt ovan, som**  $M_{\text{mbi}} = \prod M^{-1}$ <sub>ben,j</sub>  $M_{bmi} = \prod M^{-1}$ <sub>ben,j</sub> · R<sub>anim,j</sub>  $M_i = M_{bmi}M_{mbi}$ i = 1 n j = 1 i j = 1 i

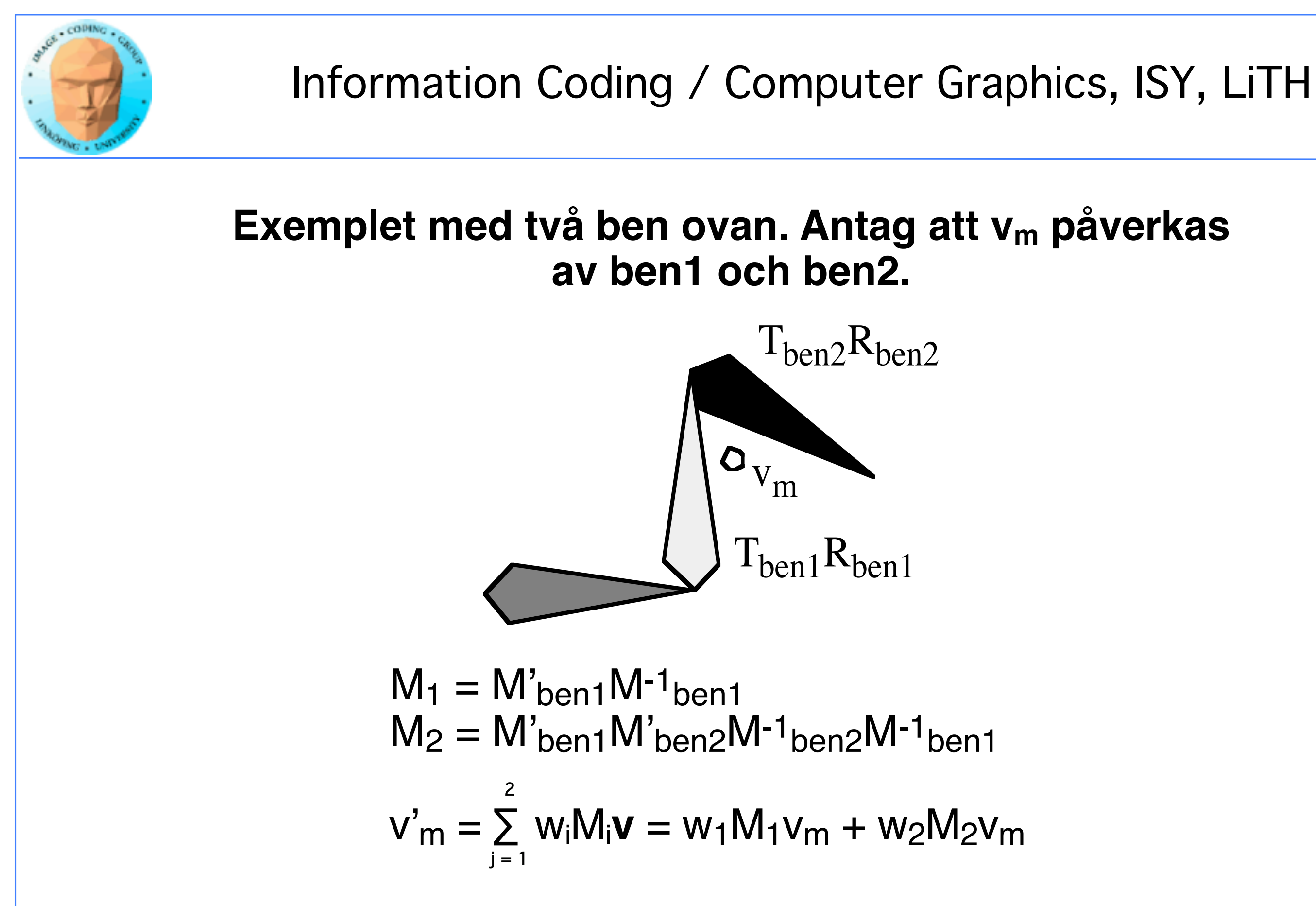

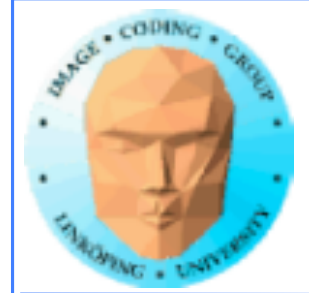

## **Beräkna allt i rätt domän**

**Matriserna kan beräknas** *per ben***.**

 $M_{\rm mb} = \prod M^{-1}$ ben,i  $M_{bm} = \prod M_{ben,i} R_{anim,i}$  $M_{\text{tot}} = M_{\text{hm}}M_{\text{mh}}$ 

**Transformationen av vertex görs per vertex.**

 $\mathbf{v}' = \mathsf{M}_{\text{tot}} \cdot \mathbf{v}$ 

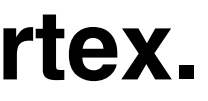

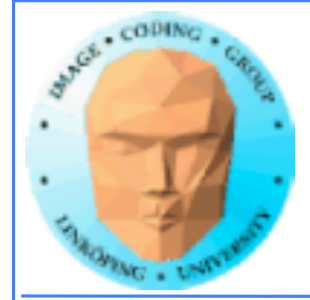

## **I shader**

**Per ben-operationer: Görs på CPU**

**Per vertex-operationer: Görs i vertex shader**

**Matriserna kan skickas som** *uniform*

**Vikterna w**i **är per vertex, skickas som** *attribute arrays*

**Undvik att deformera hela objektet på CPU. Då måste hela modellen laddas om varje frame. Vitalt för stora modeller.**

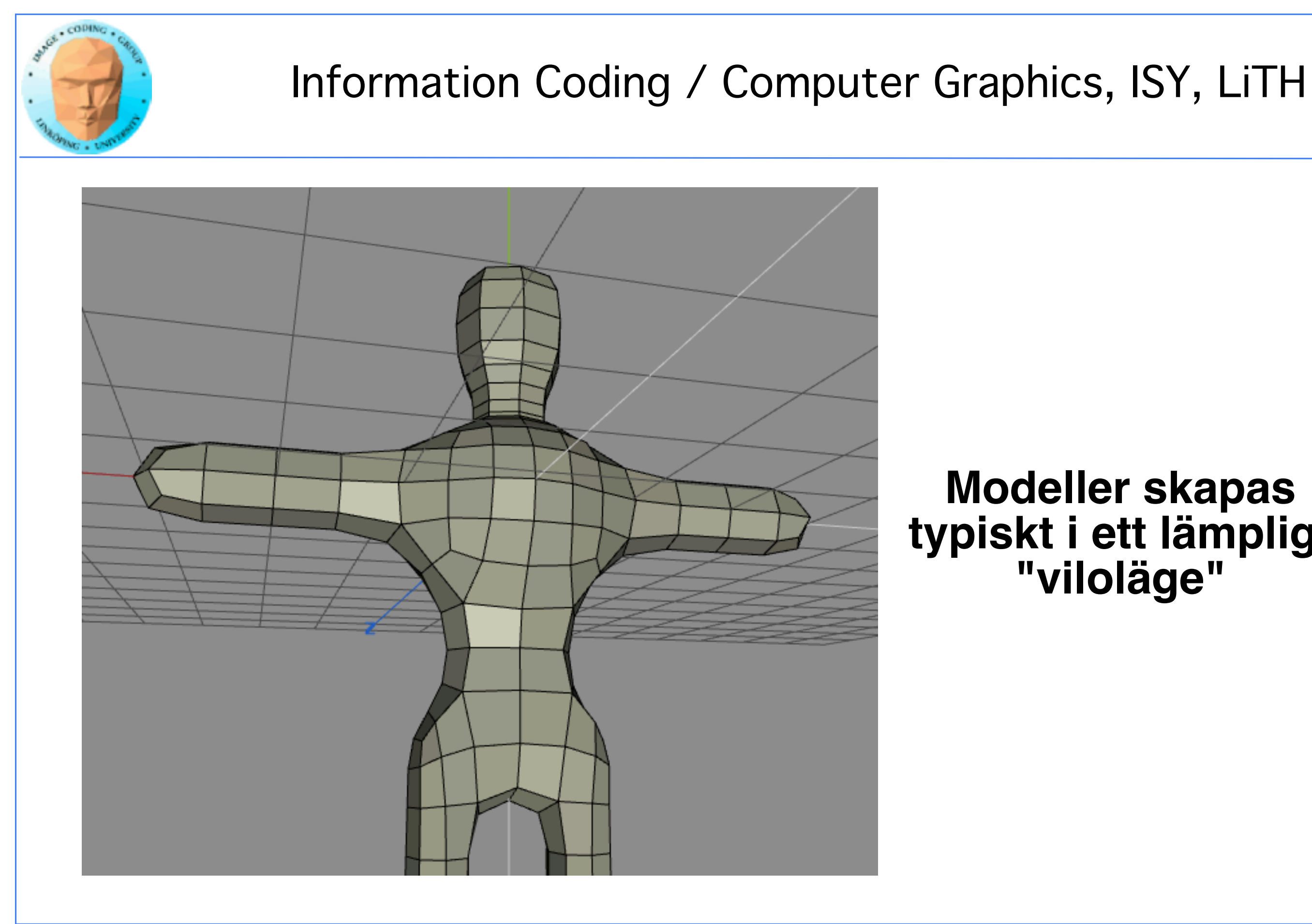

### **Modeller skapas typiskt i ett lämpligt "viloläge"**

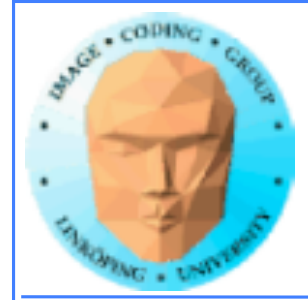

### **Var kommer vikterna ifrån? Animationsparametrar - hur ändras rotationerna?**

### **Inbyggt i 3D-program, t.ex Blender**

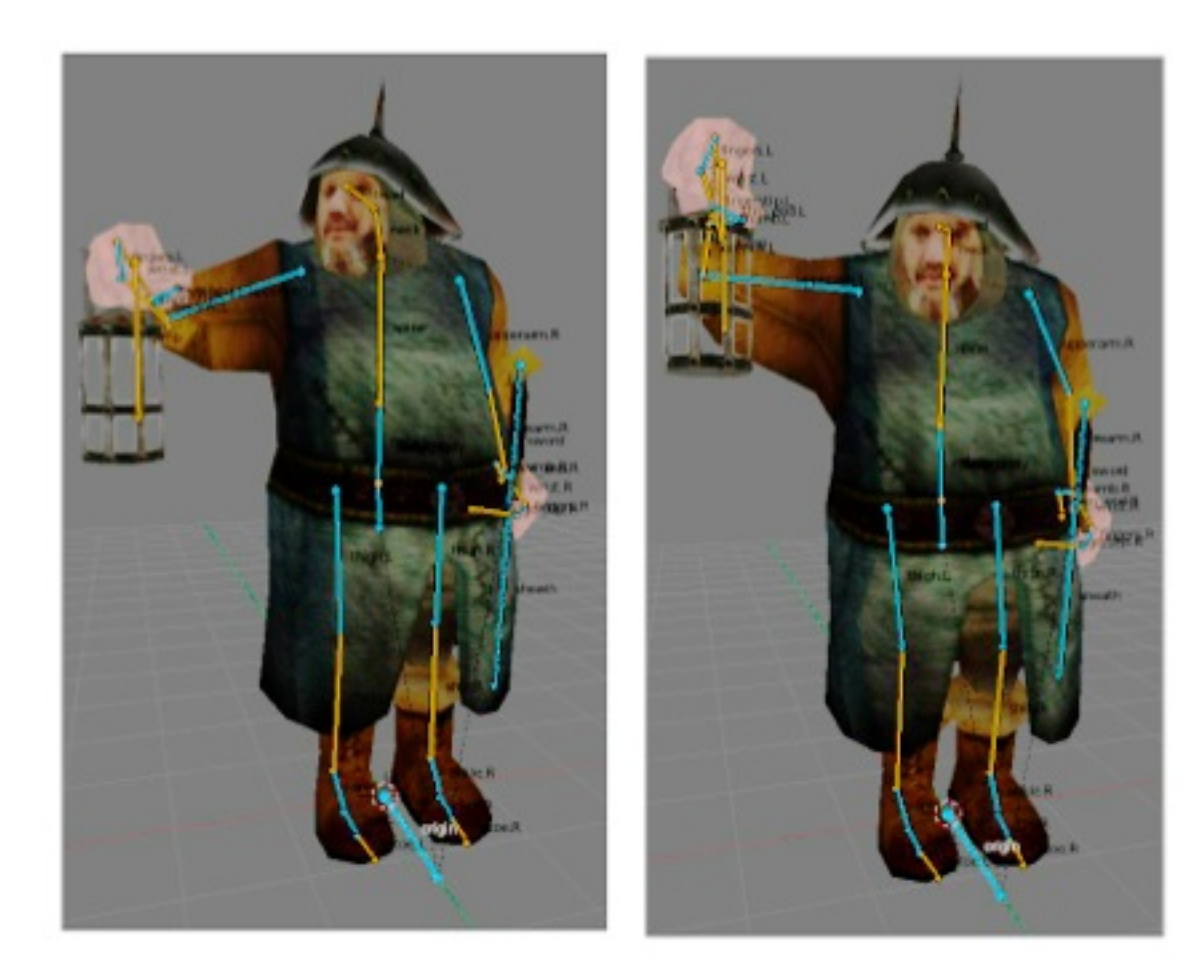

Exempel från atspaces skinning tutorial

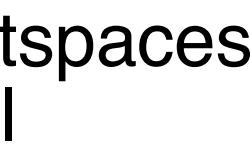

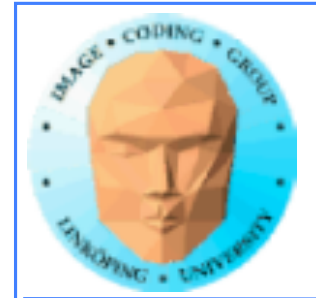

## **Projekt på skinning?**

**Massor av möjligheter!**

### **Grundläggande skinning som del av ett projekt**

### **Skinning + animationsdata**

### **Förbättrad skinning, undersök någon metod eller jämför flera**